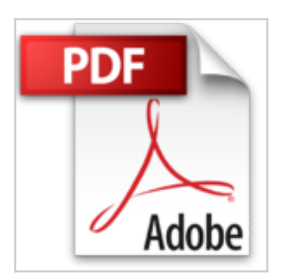

**Manipula tus fotografias digitales con photoshop CS/ The Photoshop Cs for Digital Photographers (Ocio Digital / Leisure Digital)**

Scott Kelby

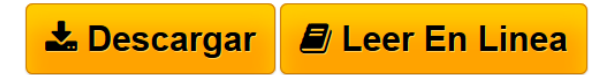

**Manipula tus fotografias digitales con photoshop CS/ The Photoshop Cs for Digital Photographers (Ocio Digital / Leisure Digital)** Scott Kelby

**[Download](http://bookspoes.club/es/read.php?id=8441517371&src=fbs)** [Manipula tus fotografias digitales con photoshop CS/ Th](http://bookspoes.club/es/read.php?id=8441517371&src=fbs) [...pdf](http://bookspoes.club/es/read.php?id=8441517371&src=fbs)

**[Read Online](http://bookspoes.club/es/read.php?id=8441517371&src=fbs)** [Manipula tus fotografias digitales con photoshop CS/](http://bookspoes.club/es/read.php?id=8441517371&src=fbs) [...pdf](http://bookspoes.club/es/read.php?id=8441517371&src=fbs)

## **Manipula tus fotografias digitales con photoshop CS/ The Photoshop Cs for Digital Photographers (Ocio Digital / Leisure Digital)**

Scott Kelby

**Manipula tus fotografias digitales con photoshop CS/ The Photoshop Cs for Digital Photographers (Ocio Digital / Leisure Digital)** Scott Kelby

**Descargar y leer en línea Manipula tus fotografias digitales con photoshop CS/ The Photoshop Cs for Digital Photographers (Ocio Digital / Leisure Digital) Scott Kelby**

384 pages

Download and Read Online Manipula tus fotografias digitales con photoshop CS/ The Photoshop Cs for Digital Photographers (Ocio Digital / Leisure Digital) Scott Kelby #2F0QJICVDWH

Leer Manipula tus fotografias digitales con photoshop CS/ The Photoshop Cs for Digital Photographers (Ocio Digital / Leisure Digital) by Scott Kelby para ebook en líneaManipula tus fotografias digitales con photoshop CS/ The Photoshop Cs for Digital Photographers (Ocio Digital / Leisure Digital) by Scott Kelby Descarga gratuita de PDF, libros de audio, libros para leer, buenos libros para leer, libros baratos, libros buenos, libros en línea, libros en línea, reseñas de libros epub, leer libros en línea, libros para leer en línea, biblioteca en línea, greatbooks para leer, PDF Mejores libros para leer, libros superiores para leer libros Manipula tus fotografias digitales con photoshop CS/ The Photoshop Cs for Digital Photographers (Ocio Digital / Leisure Digital) by Scott Kelby para leer en línea.Online Manipula tus fotografias digitales con photoshop CS/ The Photoshop Cs for Digital Photographers (Ocio Digital / Leisure Digital) by Scott Kelby ebook PDF descargarManipula tus fotografias digitales con photoshop CS/ The Photoshop Cs for Digital Photographers (Ocio Digital / Leisure Digital) by Scott Kelby DocManipula tus fotografias digitales con photoshop CS/ The Photoshop Cs for Digital Photographers (Ocio Digital / Leisure Digital) by Scott Kelby MobipocketManipula tus fotografias digitales con photoshop CS/ The Photoshop Cs for Digital Photographers (Ocio Digital / Leisure Digital) by Scott Kelby EPub

## **2F0QJICVDWH2F0QJICVDWH2F0QJICVDWH**